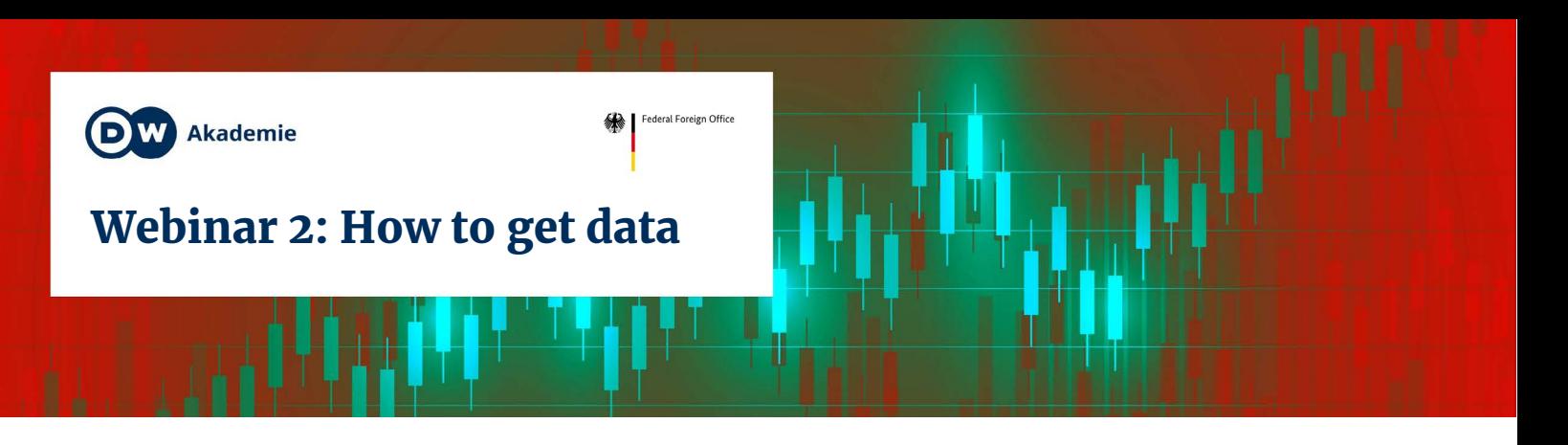

Once you have your data story idea, you'll have to find data. But where to start?

# Types of data sources

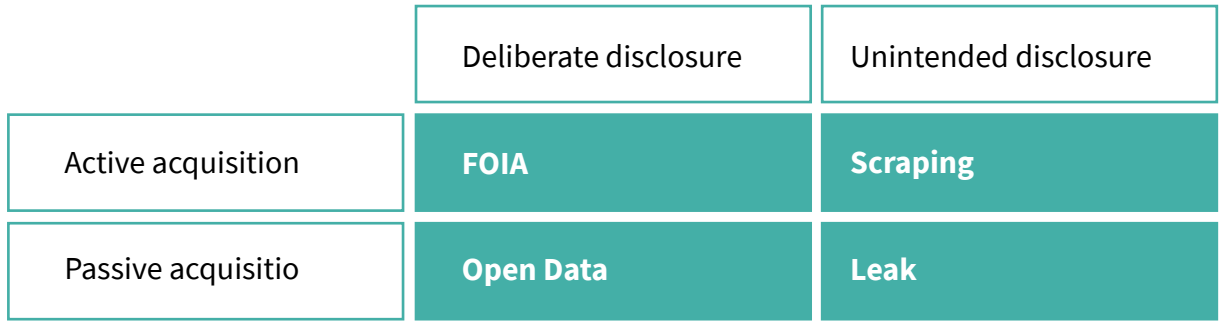

# Open data

## **Great, because:** easy to get, freely available

## **DATA FROM AUTHORITIES**

Exists on all levels:

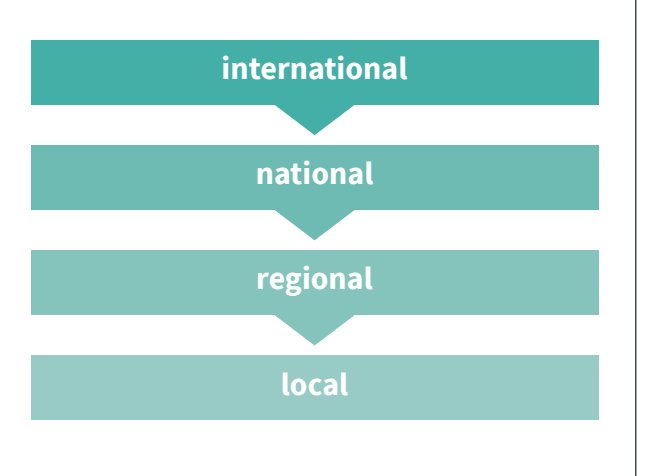

# **INTERNATIONAL DATA SOURCES**

- United Nations: [UNdata](https://data.un.org/Default.aspx)
- World Health Organization: [WHO Data](https://www.who.int/gho/en/)
- International Labour Organization: [ILO Data](https://ilostat.ilo.org/)
- World Bank: [World Bank Open Data](https://data.worldbank.org/)
- Organisation for Economic Co-operation and Development: **[OECD Data](https://data.oecd.org/)**
- Eurostat: [Database](https://ec.europa.eu/eurostat/en/data/database)

#### and many more

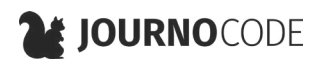

### **NGOS**

[Our World in Data](https://ourworldindata.org/) **Gapminder** 

*Collections of Open Data pages around the world:*

- *• Open Data Soft: [Open Data Inception](https://data.opendatasoft.com/explore/dataset/open-data-sources%40public/?sort=code_en)*
- *• Open Knowledge Foundation (OKFN): [Data Portals](https://dataportals.org/)*

#### **ABOUT NERDS AND SCIENTISTS**

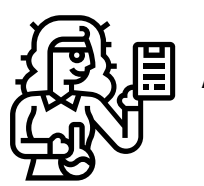

Ask scientists!

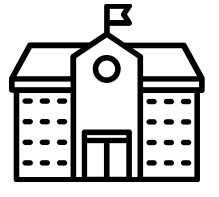

Cooperate with universities

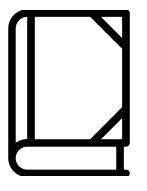

find relevant studies

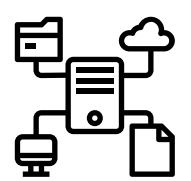

ask for the research data

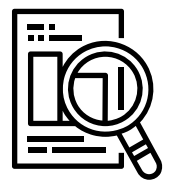

ask local research labs

# Freedom of Information

Many countries have Freedom of Information (FOI) laws that grant access to governmental data

**• Tip:** 

Ask nicely first, but know your rights

- **• Pro:** potential for exclusive stories
- **• Contra:** time-consuming of authorities don't cooperate

#### **RESOURCES:**

- Overview: [Freedom of Information](https://gijn.org/resources/freedom-of-information/)  [Laws](https://gijn.org/resources/freedom-of-information/) — GIJN
- [I've Sent Out 1,018 Open Records](https://www.propublica.org/article/open-records-requests-illinois-foia-lessons)  [Requests, and This Is What I've](https://www.propublica.org/article/open-records-requests-illinois-foia-lessons)  [Learned](https://www.propublica.org/article/open-records-requests-illinois-foia-lessons) – ProPublica
- Data Journalism Handbook 1.0: [Wobbing Works. Use it!](https://datajournalism.com/read/handbook/one/getting-data/wobbing-works-use-it) – DataJournalism.com

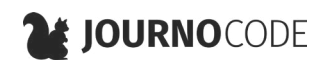

# Scraping

Extract data from websites if they don't have a download button

- **• Example:** Automatically save a table from a Wikipedia page
- **• Pro:** potential for exclusive stories
- **• Con:** basic knowledge of HTML & CSS

#### **RESOURCES:**

• [A web scraping toolkit for journalists](https://journocode.com/2019/01/28/web-scraping-tools-journalists-how-to/) – Journocode

#### **BROWSER ADD-ONS**

- [Table Capture \(Chrome\)](https://chrome.google.com/webstore/detail/table-capture/iebpjdmgckacbodjpijphcplhebcmeop?hl=de): Scrape tables from websites
- [Scraper \(Chrome\)](https://chrome.google.com/webstore/detail/scraper/mbigbapnjcgaffohmbkdlecaccepngjd?utm_source=chrome-app-launcher-info-dialog): Scrape any content from one page at a time.
	- [Web scraper \(Chrome\)](https://chrome.google.com/webstore/detail/web-scraper/jnhgnonknehpejjnehehllkliplmbmhn): Scrape MORE complex content, multiple pages at once

### **TOOLS WITHOUT PROGRAMMING**

Often expensive!

- Octoparse **Manual Communism** Freemium
- Luminati ………………… Not free
- Scrapinghub Scrapy Cloud **Manual Scrapy Cloud**
- Dexi.io Not free

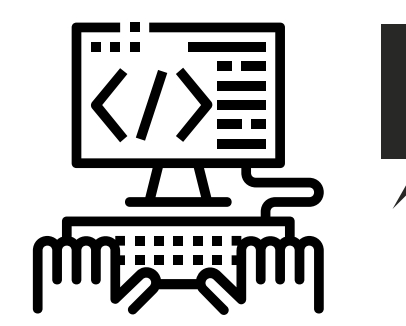

Alternatively: **Learn to code!**

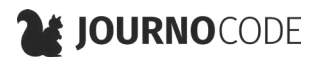

# Leaks

Whistleblowers may leak data to the public or the press

- **• Pro:** potential for exclusive stories
- **• Con:** requires investigative rapport, hard to plan for

# Tips for smarter research

As with all research, finding data involves asking:

## **WHO MIGHT KNOW THIS?**

- Demographic data *.................... → Statistical offices, ministries, cities and municipalities*
- Economic data → *OECD, WorldBank,* ...
- Health data → *WHO, ...*
- Satellite data → *NASA, ESA, ...*
- …

## **Search engines**

Tip: Go beyond Google! There are other search engines like Yahoo, Bing, DuckDuckGo, Yandex, …

If you do google, google smarter with search operators:

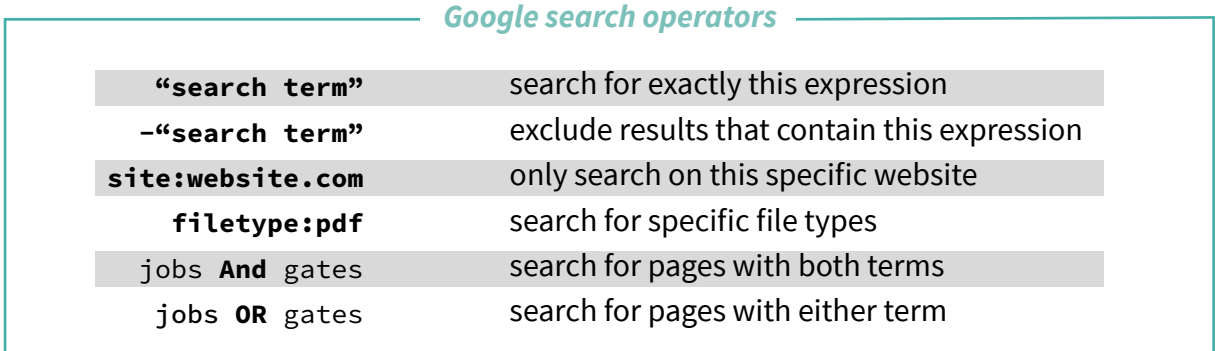

#### **Example:**

site:who.int "air pollution" filetype:xlsx

Suche auf der Website der WHO nach Excel-Tabellen mit dem Begriff "air pollution".

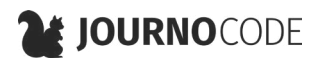

 $\mathsf{Q}$ 

 $\times$ 

# Wenn du deine Daten findest… ...behandle sie wie jede andere Quelle

## **Frage dich:**

- **• Wer** hat diese Daten erhoben?
- **• Zu welchem Zweck** wurden die Daten erhoben?
- **• Wie** wurden die Daten erhoben?
- **• Wie aktuell** sind die Daten?
- Kann eine **zweite Quelle** die Daten bestätigen?

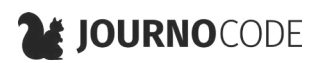